## **AutoCAD Crack X64 [April-2022]**

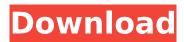

AutoCAD Crack+ 2022 [New]

The first AutoCAD was shipped to customers for licensing in December 1982 and became the first desktop-based CAD application with an integrated 2D drafting capability. It shipped on an IBM PC compatible platform, based on the original IBM PC compatible platform of 1981. The first version of AutoCAD introduced 3D modeling and rendering to CAD applications and also introduced block-based

drawing. AutoCAD History AutoCAD was originally introduced by American software manufacturer Autodesk, and was used for the first time in May 1983. The first release, AutoCAD 1.0, was released in December 1983 and started to gain significant popularity at that time. AutoCAD was one of the first desktop CAD packages to support non-linear drafting. In 1985, Autodesk released AutoCAD 2.0, which was the first CAD package to support

multiple views and multiple masters in a single drawing. The 2.5 version of AutoCAD became popular with architects and engineers, and was a leading offering for architects until it was replaced by the 3D-modeling features of AutoCAD Mechanical in 1991. AutoCAD 2.5 was discontinued in 1997, and the last release was AutoCAD 2.51. AutoCAD was first released on the Macintosh platform in 1983. On the Mac, AutoCAD 1.0 was written in

MacPaint and X11 under UNIX. After the release of AutoCAD 2.0, the software product was completely ported to the Macintosh. In 1987, Autodesk released AutoCAD for Mac OS 8.1, marking the first native implementation of the Mac OS on the AutoCAD platform. In 1989, AutoCAD for Mac OS was discontinued and was replaced by later releases of AutoCAD. Up to version 5.0 of AutoCAD, it was sold exclusively on diskettes. From version 5.0, the software was

available in CD-ROM and for license through a software as a service (SaaS) model. In 2010, Autodesk introduced the AutoCAD Web App, which is a service offered through the Web and mobile apps that allow users to interact with AutoCAD through a web browser. AutoCAD Pricing Models AutoCAD was sold in various pricing models depending on the type of user and the type of license. This included a perpetual license, a perpetual license with

maintenance, a free perpetual license with some restrictions, a trial license,

AutoCAD Crack + License Keygen

For example, the application Dynamic Object is available for AutoCAD. It is used to manipulate drawing objects and performing other actions in a dynamic way. References External links

Category: AutoCAD

Category:Computer-aided

design software

Category: Computer-aided

engineering software Category: Computer-aided manufacturing software Category: 3D graphics software Category:Raster graphics software Category: Product lifecycle management Category: Software using the LGPL license Category: Geometry processing software Category: Technical communication tools Category:Computer-aided design software for Windows

8/21

Category:GIS software© Elisa Pizzo, 2019 The exhibition will present the latest developments in the field of contemporary art in collaboration with the Métropole de Paris, AMAP and Casa d'Arte Contemporaneo, Porto, Portugal. In Paris, The Matter of Art is based on the notion of "unabstracting" the image, as a more pragmatic and ambitious use of the digital media than "cyber-art", which leaves the viewer with only a cyber-sense, and the

image, and the meaning it carries, as it appears. The Mind of Art uncovers some of the hidden aspects of the artistic research, that give rise to this logic. It highlights the ways in which a contemporary artist can remain in touch with the most urgent issues of our society and the world, and with our minds and bodies, which are both threatened by a digital era, that is, a new era of hyper-media and artificial intelligence, where the speed and scale of change will be

even greater than in the past. See more... In Paris, the matter of art is also about the "misappropriation of artistic language", which is translated as its objectification, as well as the deluge of "excuses, shams and dirty tricks" that we witness within contemporary artistic practices. For the museum and art center, the exhibition also marks the collaboration with five artists, representing five institutions: the National Centennial Gallery of the

National Gallery of Art in Moscow, the Russian State Gallery of Contemporary Art, the White Contemporary Art Museum of the Azerbaijan Republic, the National Museum of Contemporary Art in Romania and the Contemporary Museum of Art in Portugal. Since 2013, the National Gallery of Art in Moscow has been devoted to presenting masterpieces of Russian and foreign af5dca3d97

**AutoCAD Torrent (Activation Code)** 

Run the client tool in the Autodesk folder. Important: You cannot have more than one version of Autocad on a computer at the same time. [Continuous subcutaneous insulin infusion: transition from multiple daily insulin injections to a single daily dose]. Continuous subcutaneous insulin infusion (CSII) was introduced in Denmark in 2003 and has been a well-tolerated and

rapidly accepted alternative to multiple daily insulin injections (MDI). The aim of this study was to compare treatment satisfaction and metabolic control, in patients receiving CSII versus MDI. This was a retrospective study in which we reviewed medical records of patients on CSII and MDI in the period 2003-2007. Patients were categorized according to age (Q: Use different SHA256 function in Node.js I was working on a test for verifying if a given

## SHA256 hash is right for a

What's New In AutoCAD?

AutoCAD and SolidWorks with third-party CAD visualization tools: Take full advantage of your Windows environment and multi-screen displays, with the AutoCAD third-party visualization tools. (video: 1:40 min.) Unified Caddies: Wrap paper and sticky notes around any surface of the drawing. Label and route, with unified Caddies that remain visible as a visual aid. (video:

1:45 min.) \* Related Announcements See our CAD News page for updated announcements. AutoCAD® Technical Discussions The AutoCAD® technical discussion forum is the place to discuss AutoCAD and related software. Topics include tips and tricks, CAD news, and CAD system specific issues. It's also a place to ask questions and get answers from your fellow AutoCAD users. Submit questions and receive answers from fellow users and the AutoCAD product team. When submitting a question, be sure to include your e-mail address so you can receive an answer. You will receive a reply if you do not include an e-mail address. Your submission will remain visible until you remove it. Discussion Topics How to open a 2D drawing in the right orientation. How to create and use a block, how to use a block's properties and how to assign a block. How to arrange blocks in groups and

save a list of the block's relative positions. How to make individual blocks draggable, how to turn a block into a spline, how to change block parameters. How to hide or unhide blocks from the drawing or the block list. How to change a block's linetype, add or remove shadows, add a dashed border, and move a block to another layer or to another drawing. How to use the ruler and/or grid to create standard, custom or arbitrary scales and subdivisions. How

to create a grid, how to move, scale and rotate a grid. How to use and edit fonts, how to adjust a grid's height and width and how to use the font list. How to modify the grid and other settings for grid, measurement and legend symbols. How to enter edit mode and how to create a tool. How to link a block or line to the data table of a drawing, how to use symbols. How to enter drawing

## **System Requirements For AutoCAD:**

 Windows 7 or newer OpenGL 2.0 compatible video driver • A multi-core CPU • Minimum of 2 GB of RAM Additional Notes: • The map data is saved in a way that can easily be re-downloaded to a different PC, so if you find yourself needing to download the map data again, you only need to download the map. The map was coded so that your FPS never dips below 30FPS while playing. The

## game is built to run well on most computers

http://pussvhub.net/autocad-crack-free-download-mac-win-3/

https://werco.us/2022/08/10/autocad-download-2022-2/

https://lourencocargas.com/autocad-for-pc-latest/

https://hiepsibaotap.com/wp-content/uploads/2022/08/AutoCAD-47.pdf

https://gflash.es/wp-content/uploads/2022/08/AutoCAD-8.pdf

https://lasdocas.cl/autocad-crack-free-download-3264bit-3/

http://www.kiwitravellers2017.com/wp-content/uploads/2022/08/yalyjeam.pdf

http://ramchandars.com/wp-content/uploads/2022/08/sigpea.pdf

https://sellandbuyitsolution.com/wp-content/uploads/2022/08/AutoCAD Crack -1.pdf

http://jasaborsumurjakarta.com/?p=42811

https://macprivatechauffeur.com/wp-content/uploads/2022/08/rahria.pdf

https://rednails.store/autocad-activation-code-with-keygen-for-windows-2022/

http://movingservices.us/?p=64541

https://wakelet.com/wake/9F19ir6vwEIAzID5zSdRe

https://wakelet.com/wake/ Brdga4rIBS8KFTW4VEr2